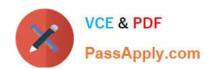

# 1Z0-338<sup>Q&As</sup>

Oracle Exadata Database Machine and Cloud Service 2017
Implementation Essentials

## Pass Oracle 1Z0-338 Exam with 100% Guarantee

Free Download Real Questions & Answers **PDF** and **VCE** file from:

https://www.passapply.com/1z0-338.html

100% Passing Guarantee 100% Money Back Assurance

Following Questions and Answers are all new published by Oracle
Official Exam Center

- Instant Download After Purchase
- 100% Money Back Guarantee
- 365 Days Free Update
- 800,000+ Satisfied Customers

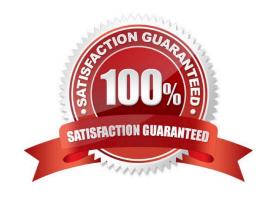

# https://www.passapply.com/1z0-338.html

2024 Latest passapply 1Z0-338 PDF and VCE dumps Download

#### **QUESTION 1**

Which Exadata feature eliminates unnecessary data transfers between database nodes and storage?

- A. Flash Cache
- B. database views
- C. InfiniBand networking
- D. high performance SAS2 disk drives
- E. cell offloading

Correct Answer: AE

#### **QUESTION 2**

When attempting to install Oracle Enterprise Manager agent software directly on an Exadata storage cell, you get an error.

What caused the error?

- A. The Enterprise Manager agent software is installed only on the Enterprise Manager repository.
- B. The Enterprise Manager agent software is not a supported version for the storage cell.
- C. Additional software should not be installed on the Exadata storage cell.
- D. The Enterprise Manager agent software should be installed by using the YUM repository.

Correct Answer: B

## **QUESTION 3**

Which three statements describe the memory capabilities of the X6-2 Exadata system?

- A. The database server come with 256GB memory default.
- B. The database server can contain 768GB memory.
- C. The HC and EF storage servers contain 128GB memory.
- D. The database server come with 512GB memory by default.
- E. The HC and EF server come with 512GB memory default.

## https://www.passapply.com/1z0-338.html 2024 Latest passapply 1Z0-338 PDF and VCE dumps Download

Correct Answer: ABC

#### **QUESTION 4**

Which three mandatory tasks must be performed when configuring the Auto Service Request (ASR) Manager? (Choose three.)

- A. verifying the ASR configuration
- B. registering the ASR Manager
- C. activating a node on the ASR Manager
- D. installing the ASR software on each database server
- E. setting up ASR SNMP traps in Enterprise Manager

Correct Answer: ABC

#### **QUESTION 5**

Which statement is true about instance caging setup?

- A. The initialization parameter resource\_manager\_planshould be set.
- B. For a system with 16 threads, the sum of cpu\_count for all databases should not be higher than 32 to prevent oversubscribing.
- C. Database instances need to be restarted to make changes to cpu\_counteffective.
- D. The CPU Resource Manager and IORM need to be enabled to make instance caging to work as expected.
- E. Instance caging is the right approach to make sure that database instances are not stealin memory from one another.

Correct Answer: A

Reference: http://www.oracle.com/technetwork/database/performance/instance-caging-wp-166854.pdf

<u>1Z0-338 VCE Dumps</u>

1Z0-338 Practice Test

1Z0-338 Exam Questions